## **Jobs Customer types.**

## **Customer types**

Customer Types can be changed and added trough "Maintenance - Third Parties -

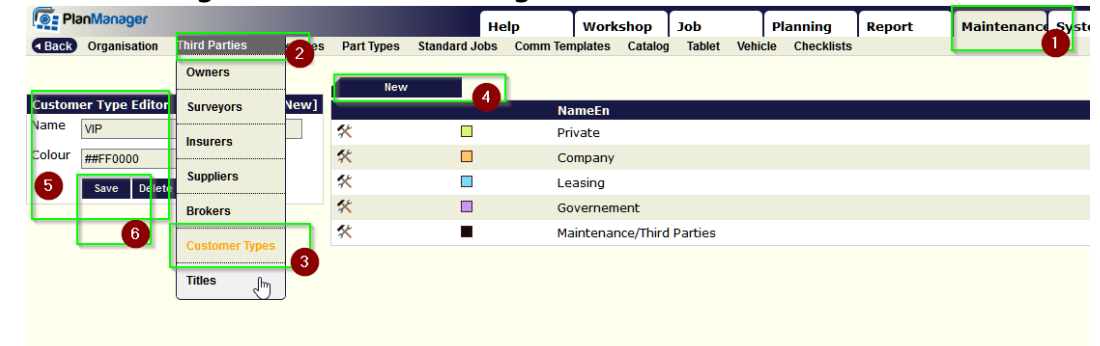

Customer Types".

The translation for a particular language can be changed by selecting the appropriate language for the PlanManager program.

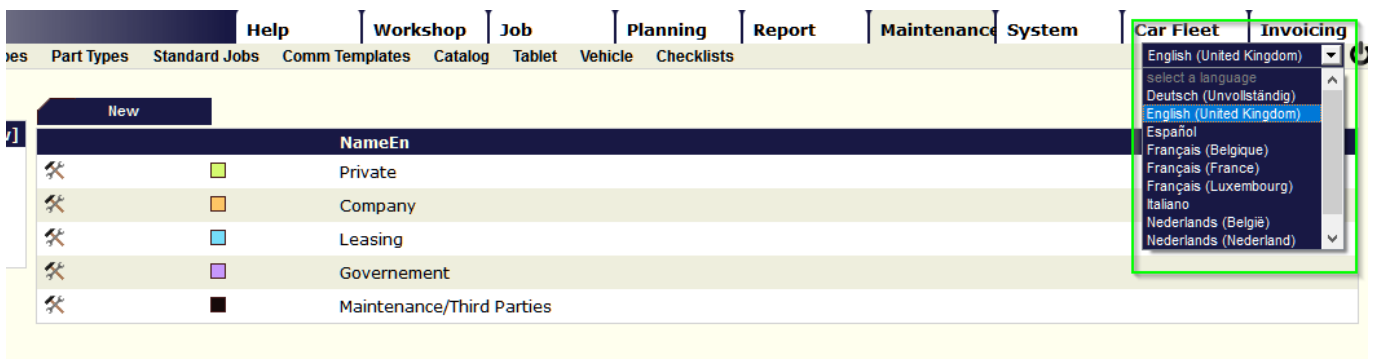

Unique solution ID: #1586 Author: Jean-Marie Last update: 2021-11-10 15:54